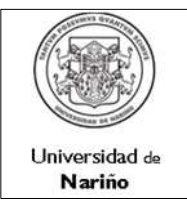

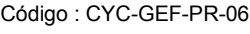

Página : 1 de 8

Versión: 1

Vigente a partir de:

2015-07-06

1. OBJETIVO : Adquirir bienes y servicios en el marco de la autonomía Universitaria en concordancia con lo dispuesto en el artículo 57 de la ley 30 de 1992 y el Estatuto de Contratación, bajo la modalidad de Convocatoria Pública de Mayor Cuantía , garantizando eficacia, eficiencia y oportunidad de la contratación, calidad en el bien o servicio suministrado y transparencia en el desarrollo del procedimiento.

2. ALCANCE : Inicia desde la elaboración del Plan de Compras hasta la identificación de acciones de mejora, preventivas y **Correctivas** 

3. RESPONSABLE :

Los docentes y funcionarios de las diferentes unidades académico/ administrativas de realizar la solicitud de adquisición de un bien o servicio contemplada en el Plan de Compras.

Los ordenadores del gasto analizan la solicitud, aprueban y autorizan la contratación.

Los colaboradores en la contratación, una vez autorizado por el Ordenador del Gasto, adelantar el proceso contractual en cada una de sus etapas.

Los supervisores garantizar el recibido a satisfacción de los compromisos contractuales.

El proceso de gestión financiera efectuar el pago al proveedor.

El ordenador del gasto y el supervisor evaluar al proveedor.

# 4.a INSUMO 4.b PROVEEDOR Registro de Proveedores Base de Datos **California de Planeación y Desarrollo** Plan de Compras **Rector y Consejo de Administración** Cotizaciones y Propuestas<br>Presupuesto Presupuesto Consejo Super Consejo Superior Autorización de Compra o Contratación del servicio Ordenador del Gasto Solicitud de Adquisición de un Bien o Servicio **Docentes** Directores de Unidades Académico Administrativo Contrato con formalidades plenas **Contrato Contrato Contrato Contrato Contrato** Contrato Contrato Contrato Contra

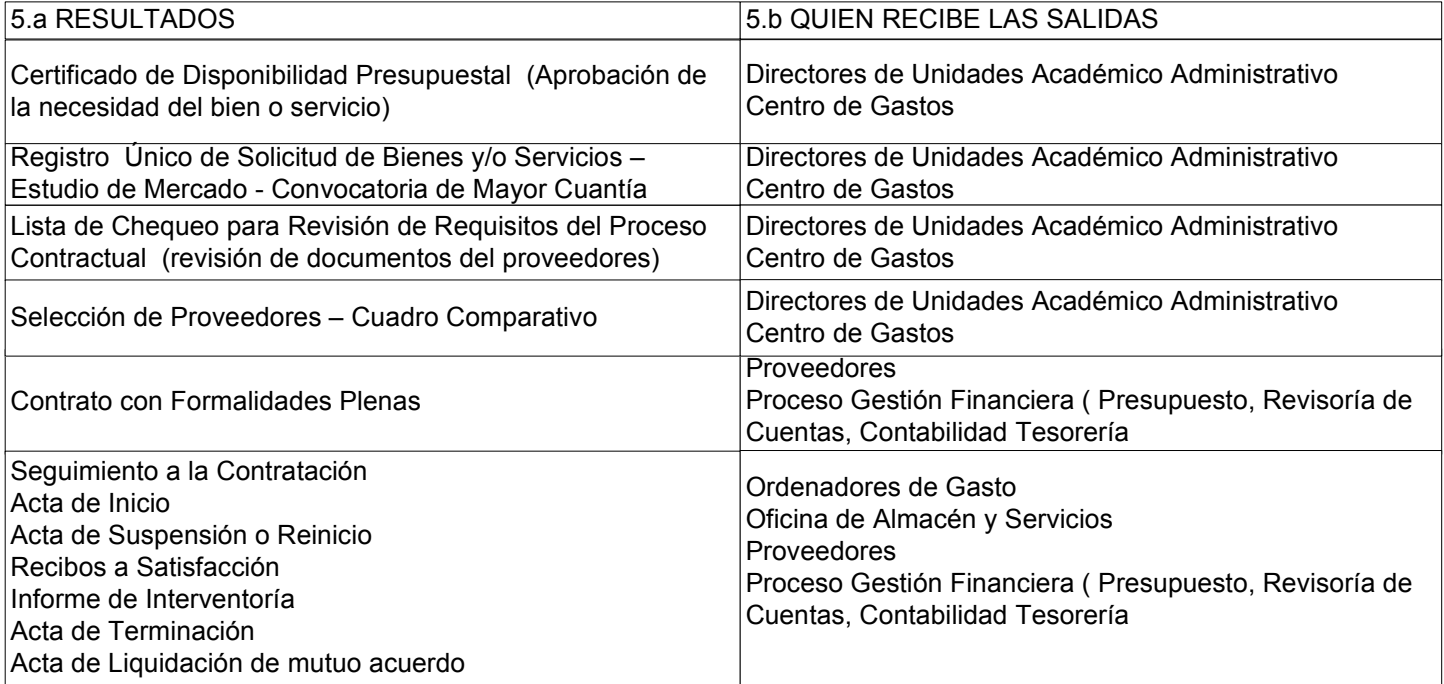

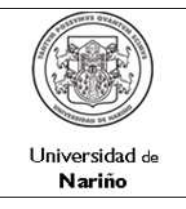

Código : CYC-GEF-PR-06

Página : 2 de 8

Versión: 1

Vigente a partir de: 2015-07-06

6. REQUISITOS LEGALES: Ver listado maestro de documentos externos

# 7. DOCUMENTOS QUE SE DEBEN UTILIZAR:

- Plan de Compras
- Formato Único de Solicitud de Bienes y/o Servicios Estudio de Mercado
- Carta de Presentación de la Propuesta
- Declaración de no inhabilidades y compromiso ético
- Capacidad Financiera del Proveedor
- Certificación para acceder la Información Proveedor
- Selección de Proveedores Cuadro Comparativo
- Contrato con Formalidades Plenas
- Lista de Requisitos en el Proceso Contractual
- 8. REGISTROS QUE SE DEBEN GENERAR:
- Acta de Inicio
- Acta de Suspensión o Reinicio
- Recibos a Satisfacción
- Informe de Interventoría
- Acta de Terminación
- Acta de Liquidación de mutuo acuerdo
- Acta de Visita Técnica
- Acta de Avances e Informes de Interventoría

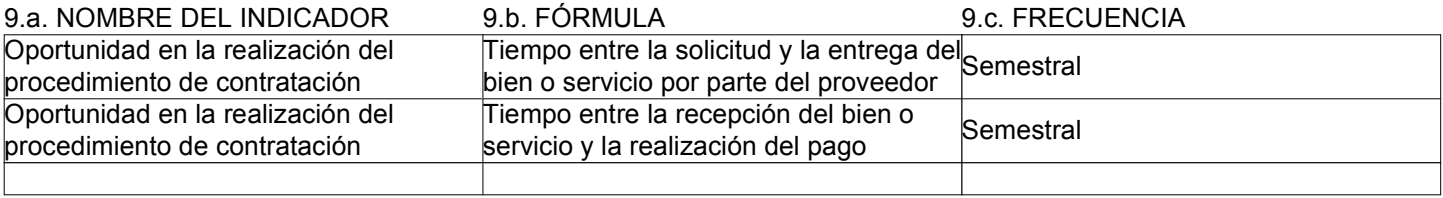

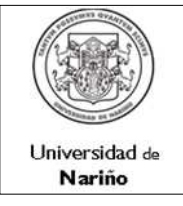

Código : CYC-GEF-PR-06

Página : 3 de 8

Versión: 1

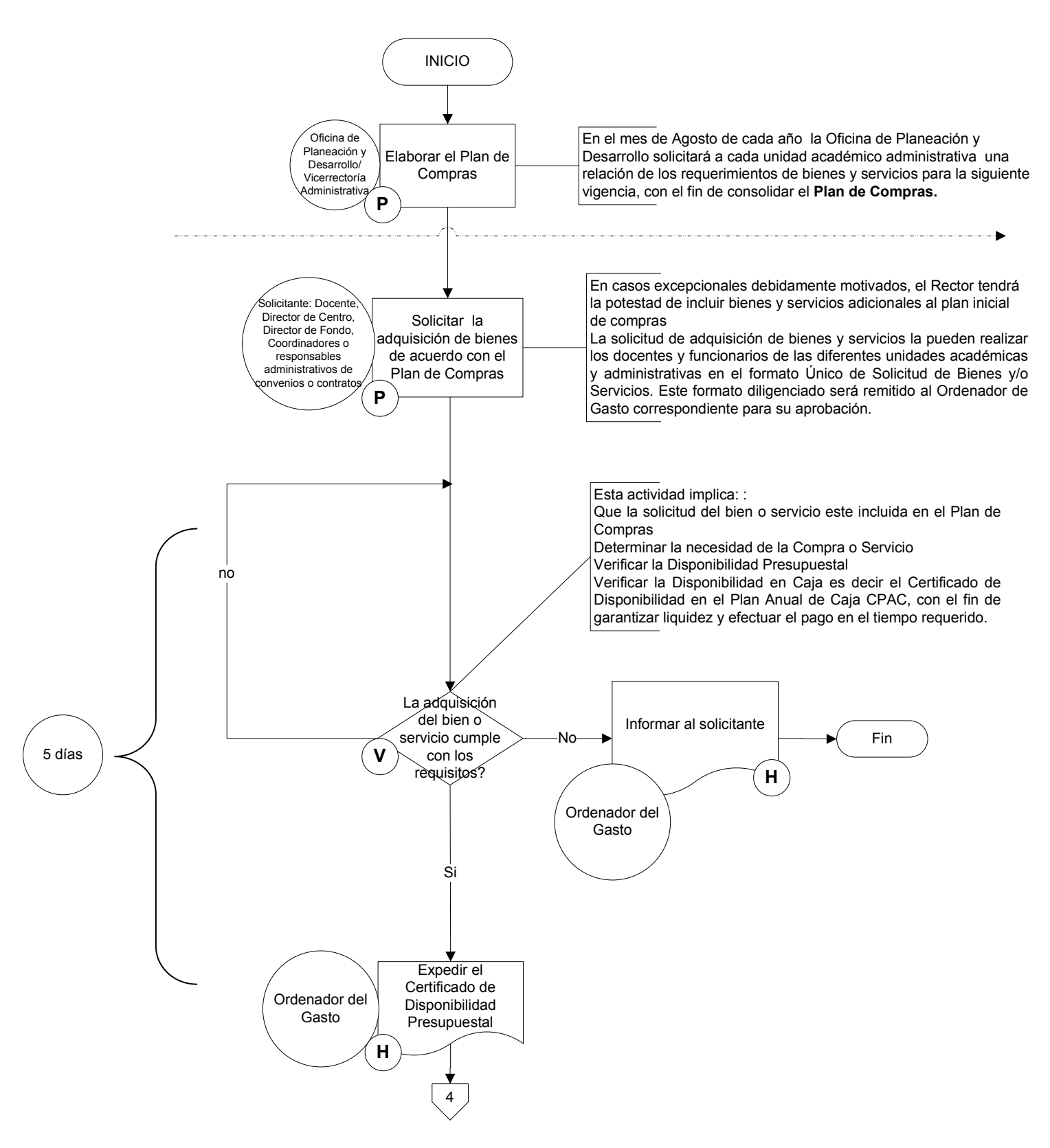

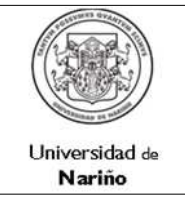

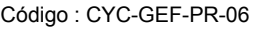

Página : 4 de 8

Versión: 1

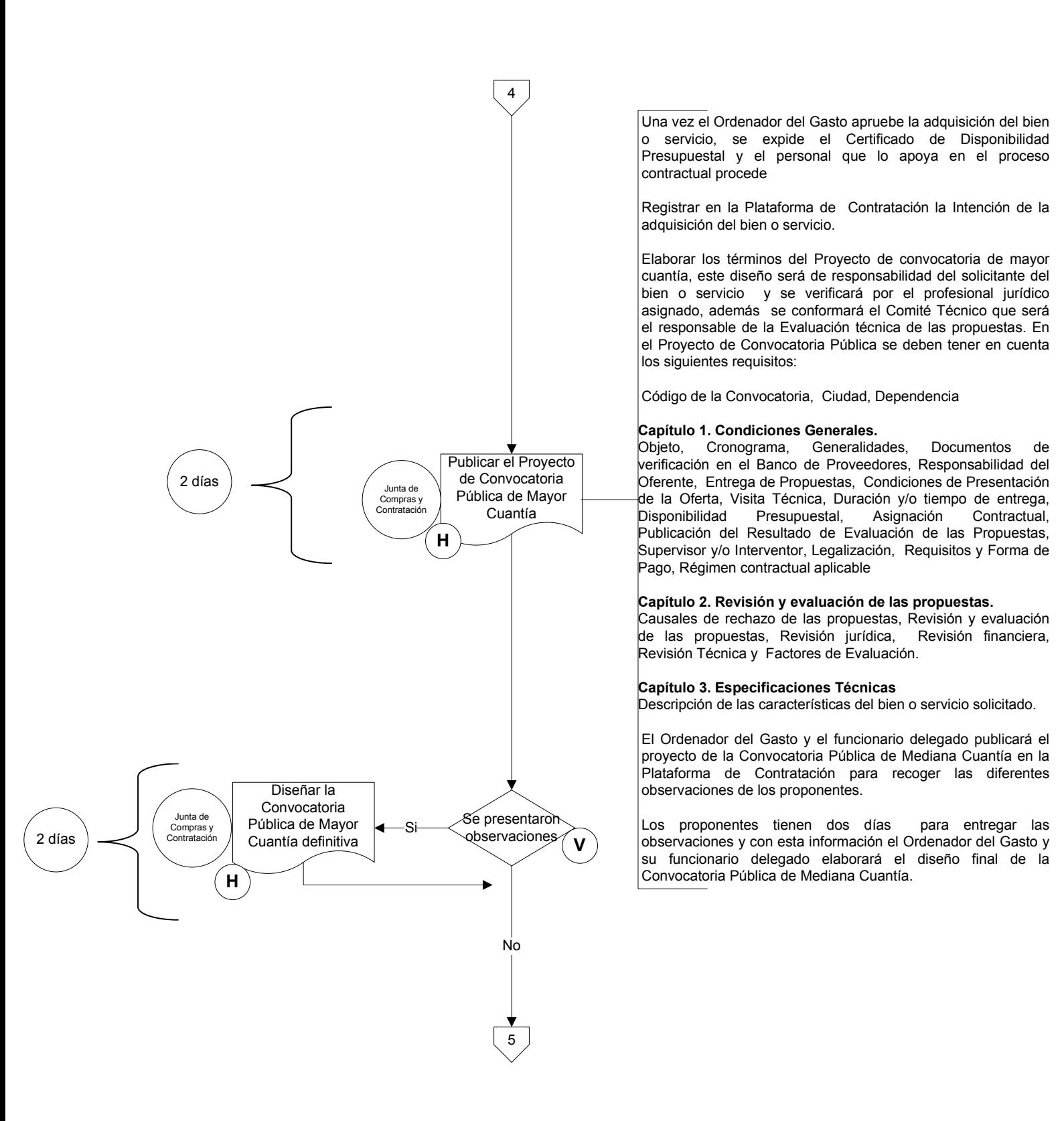

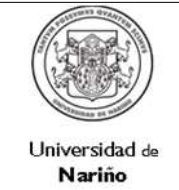

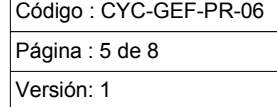

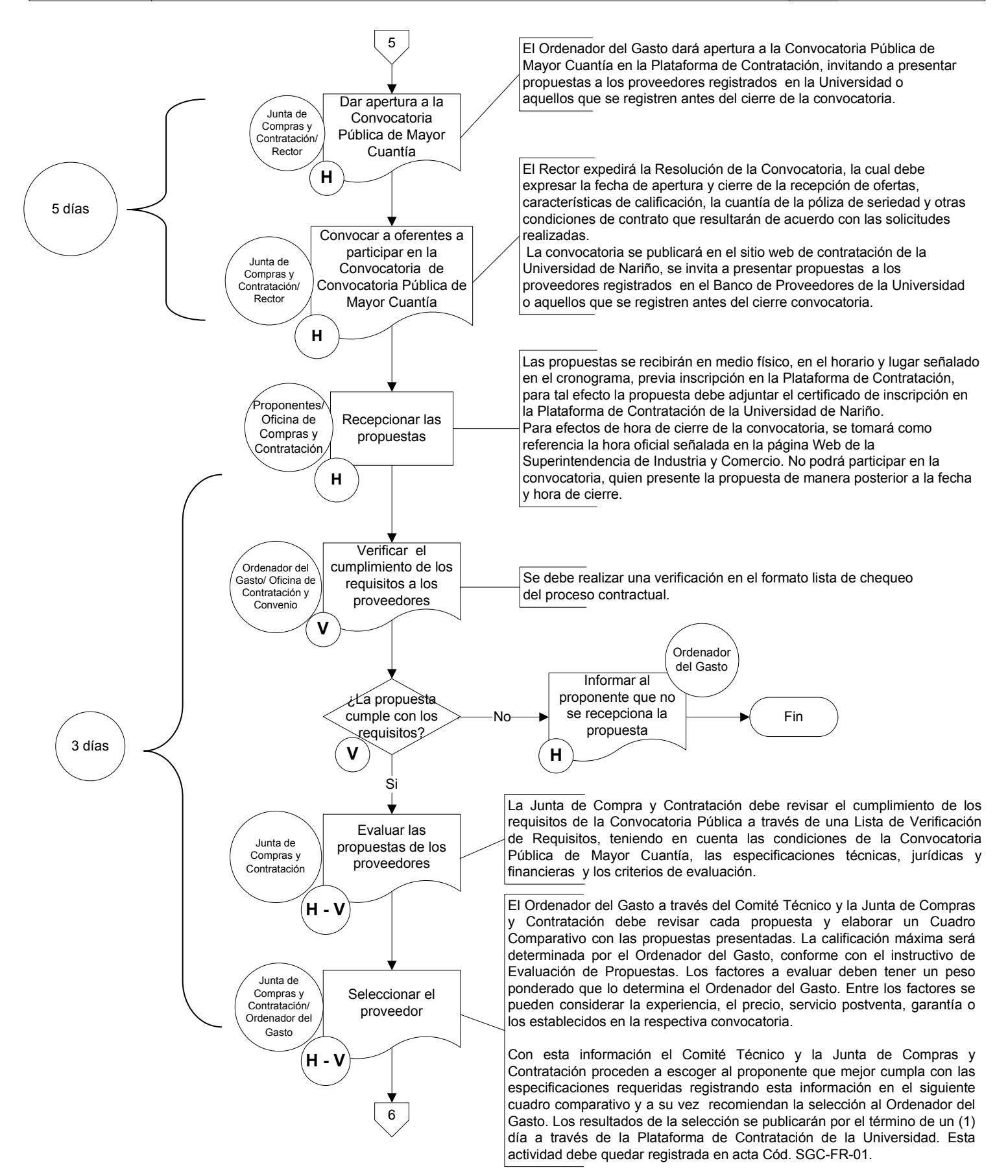

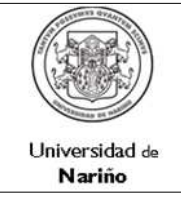

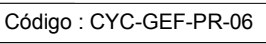

Página : 6 de 8

Versión: 1

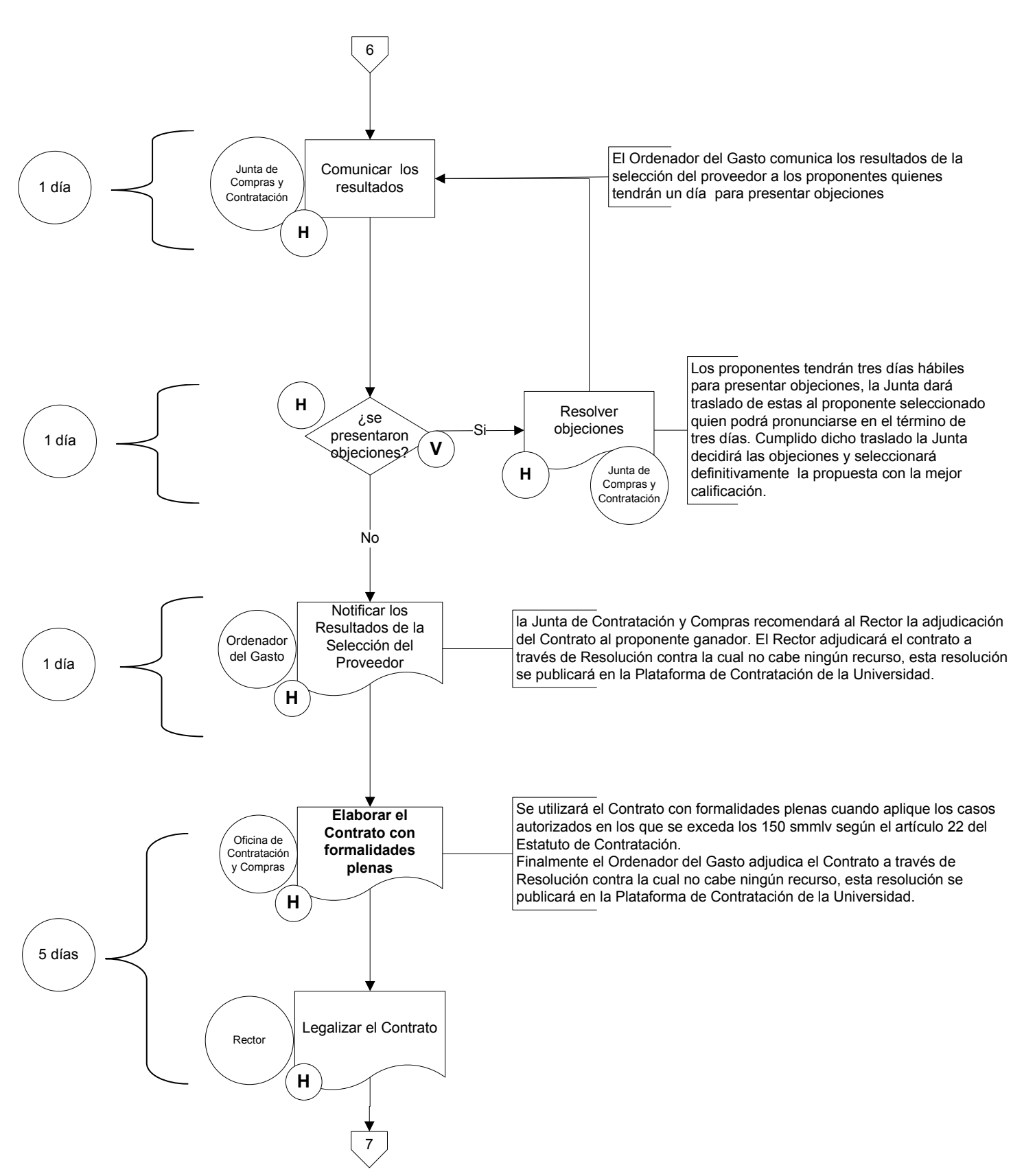

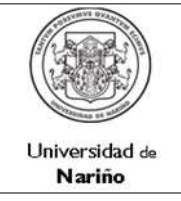

Código : CYC-GEF-PR-06

Página : 7 de 8

Versión: 1

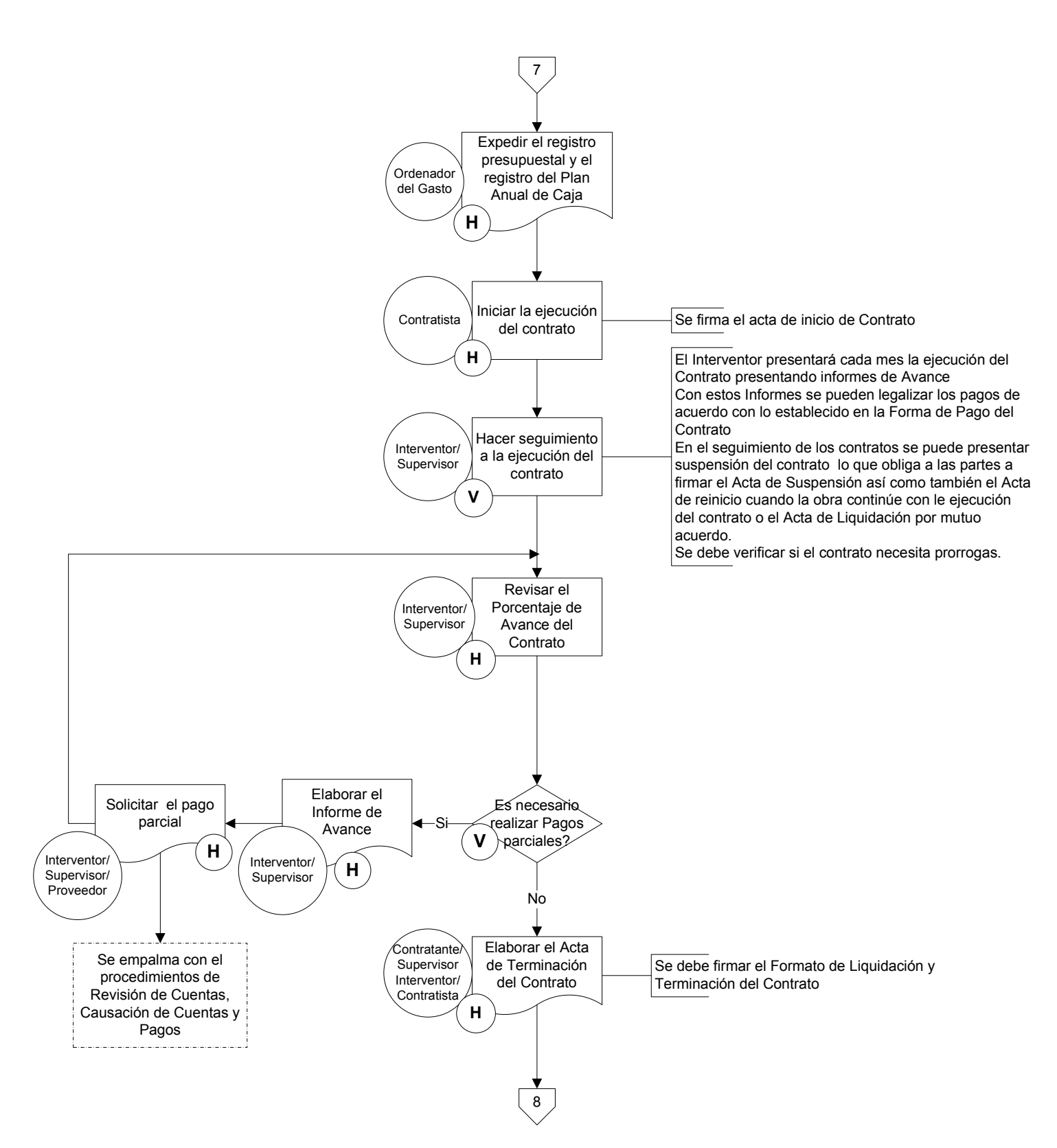

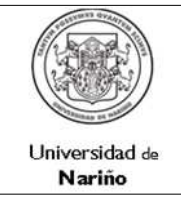

Código : CYC-GEF-PR-06

Página : 8 de 8

Versión: 1

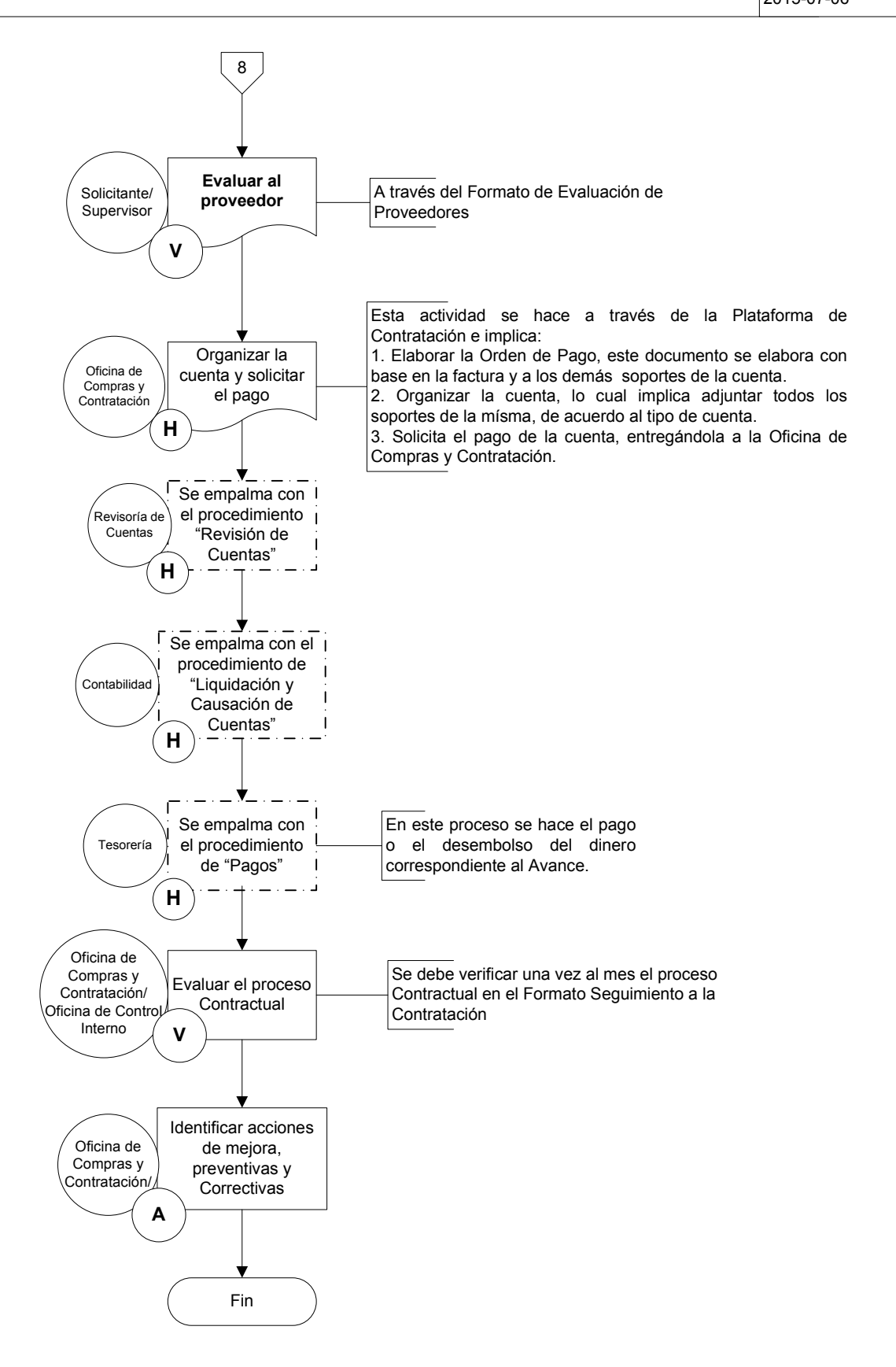